### (様式2)

## 令和4年度 イチオシ!の ICT 活用方法

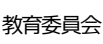

# 教育委員会 一宮町教育委員会

### 1.小学校の学習における活用方法(学校名:一宮小学校)

- 「こん虫の成長記録をポートフォリオとして」 モンシロチョウの成長記録を、Google スライドを活用して行う。 ① ChromeBook を使用して、卵→幼虫→蛹→成虫へと変化していく過程の静止画を撮影
- する。それを Google スライドへ貼り付ける。
- ② 観察して感じたことを Google スライドへ記録する。
- ③ 発表時にスライドとして使用する。

メリット

- 孵化や羽化した様子を、写真を使って発表できた。  $\bullet$
- 卵から成虫までの成長の様子を記録し、発表できた。
- スケッチが苦手な児童でも、積極的に取り組めた。
- 単元ごとに作成することで、学習の履歴となっていった。

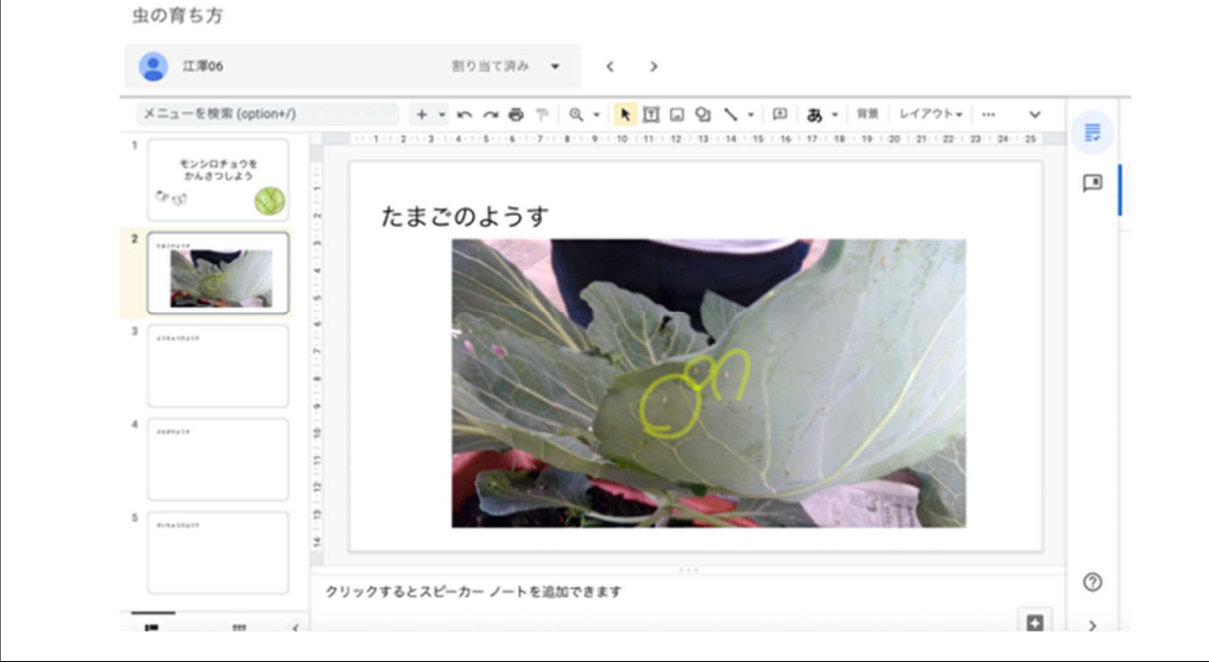

### 2.中学校の学習における活用方法(学校名:一宮中学校)

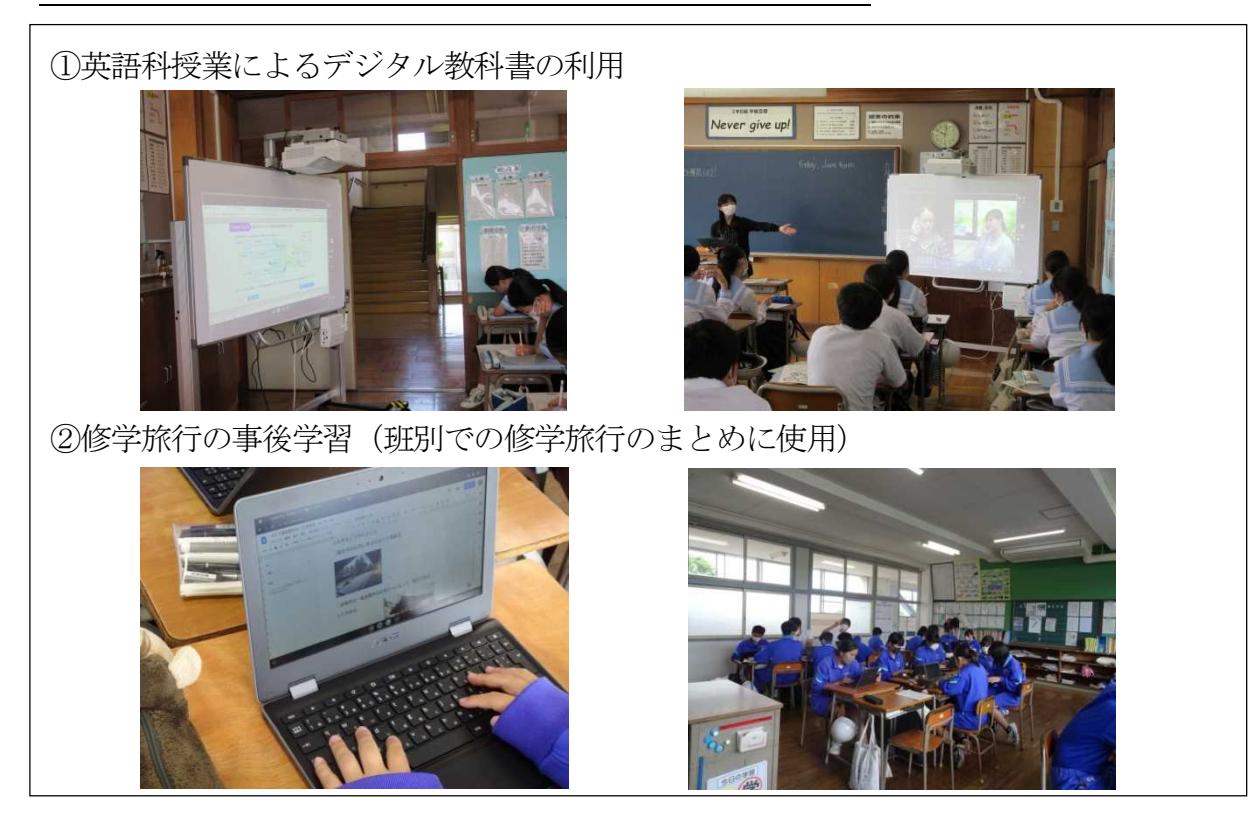